## TRANSPARENTER OFFENER APPLIKATIONSFUSS FÜR IDT™-System

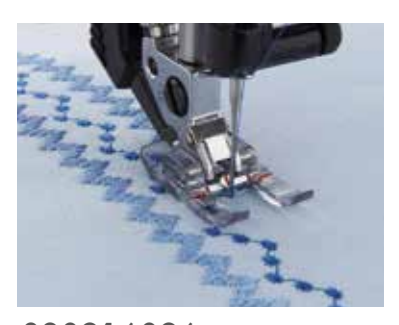

820916096 D E F G J K L für IDT™-System

Zum Nähen von Applikationen. Die gute Sicht auf die Naht beim Nähen und die Aussparung für plastischere Stiche auf der Fußunterseite ermöglichen eine optimale Stichführung.

- 1. Bringen Sie den transparenten Offenen Applikationsfuß für IDT™-System an.
- 2. Aktivieren Sie das IDT™-System.
- 3. Wählen Sie einen dekorativen Zierstich oder einen Satinstich.
- 4. Führen Sie den Stich an der Innenkante des Fußes, um gerade Nähte an der Kante zu erzielen. (Sie können auch die Spiegelfunktion für eine optimale Nählage des Stiches verwenden.)
- 5. Für perfekte und parallele Stichreihen empfiehlt es sich Linien, mit einem selbstlöschenden Stift auf den Stoff vorzuzeichnen.
- 6. Nähen Sie.

## OFFENER APPLIKATIONSFUSS FÜR IDT™-System

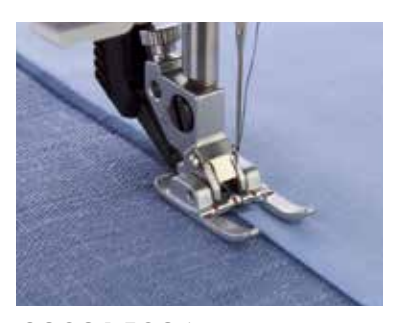

820215096 D E 6 mm, für IDT™-System

820213096 F G J K L 9 mm, für IDT™-System

## Zum Nähen von Applikationen oder Nähprojekten, die beste Sicht auf Stoff und Naht benötigen.

- 1. Schneiden Sie die Teile des Motivs ohne Nahtzugabe zu; bei leicht fransenden Stoffen bügeln Sie die Nahtzugabe um.
- 2. Bügeln Sie aufbügelbares Vlies auf das Motiv, ziehen Sie das Schutzpapier ab und bügeln Sie das Applikationsmaterial auf den Stoff auf.
- 3. Setzen Sie den offenen Applikationsfuß für IDT™-System ein.
- 4. Wählen Sie einen Stich aus und führen Sie die Motivkante entlang der rechten Nähfußinnenkante, um gerade Nähte an der Kante zu erzielen.